## PassTest Bessere Qualität , bessere Dienstleistungen!

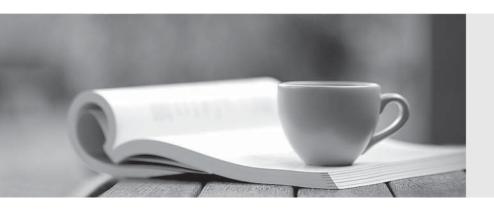

Q&A

http://www.passtest.de Einjährige kostenlose Aktualisierung Exam : P2065-035

Title : IBM i2 Analyst's Notebook

Support Mastery Test v1

Version: DEMO

| 1. Which one of these can be used to draw attention to key entities and to distinguish groups of entities? |
|----------------------------------------------------------------------------------------------------|
| A.Window boxes                                                                                             |
| B.Icon frames                                                                                              |
| C.Event frames                                                                                             |
| D.Theme lines                                                                                              |
| Answer: B                                                                                                  |
|                                                                                                    |
| 2. Which of the following best describes IBM i2 Analyst's Notebook?                                        |
| A.it is a standalone desktop product                                                                       |
| B.it is designed to provide users with a powerful visualization and analytical tool                        |
| C.it combines both network and timeline analytical capabilities                                            |
| D.All of the above                                                                                         |
| Answer: D                                                                                                  |
|                                                                                                    |
| 3. With an existing chart open and using the Task Pane, Filters and histogram Tab - Which                  |
| statement is false?                                                                                        |
| A.Available filters are displayed automatically in the New page                                            |
| B.If filters are automatically displayed, then they are based on the contents of your chart.               |
| C.To see all possible filters, turn on the Show All Filters check box at the bottom of the New page        |
| D.To see what filters are currently applied, select Chart Properties  Answer: D                            |
| Allswer. D                                                                                                 |
| 4.Using the Task Pane, Import Data tab, which of the options will allow you to rerun a previous            |
| import when you already have a specification & without prompting for the source data?                      |
| A.Import with Selected Specification                                                                       |
| B.Import with selected Specification and Last File                                                         |
| C.Edit Selected Specification                                                                              |
| D.Have another go for free                                                                                 |
| Answer: B                                                                                                  |
| 5. Which one is NOT correct? Selecting the Tools menu, Options menu, In the Options folder, select         |
| icons page; allows you to select the                                                                       |
| A.New icons                                                                                                |
| B.Legacy icons                                                                                             |
| C.As Saved in Chart                                                                                        |
| D.Custom icons                                                                                             |
| Answer: D                                                                                                  |